## **PYTHON - Strings**

Introdução à Programação SI1

## Conteúdo<br>• String

- -
	- Conceitos Operações Funções Exemplos Exercícios
	-
	-
	-

#### **String**

- <sup>n</sup> S*trings* no Python são **elementos** usados para **armazenar texto**
- <sup>n</sup> <sup>A</sup>**inicialização** de *strings* pode ser com aspas simples ou duplas

#### <sup>n</sup> **Imutáveis**

- não é possível adicionar, remover ou mesmo modificar parte de uma *string*
- **Para realizar essas operações é necessário** criar uma **nova** *string*

#### $\blacktriangleright$ >> s = 'Camel'

#### **Concatenação**

>>>  $print('The ' + s + ' run away!)$ The Camel run away!

#### Interpolação  $\mathcal{L}_{\mathcal{A}}$

>>> print('tamanho de %s => %d' % (s, len(s))) tamanho de Camel  $\Rightarrow$  5

#### $\Rightarrow$ >>> s = 'Camel' **E** String como sequência

for ch in s: print(ch)

- $\mathsf{C}$
- a
- m
- e
- 1

#### **E** Strings são objetos

>>> if s.startswith('C'): print(s.upper())

**CAMEL** 

>>>

<sup>n</sup> **>>> s = 'Camel'** 

#### **n** Tamanho de um string  $\gg$  len(s) 5

#### **■ Pegando caracteres pelas suas posições**

>>> primeiraLetra =  $s[0]$  $letraDoMeio = s[2]$ ultimaLetra =  $s[len(s)-1]$ print(primeiraLetra, letraDoMeio, ultimaLetra)

#### $\blacktriangleright$  >>> s = 'Camel' o que acontecerá? >>> print  $(3 * s)$ >>> # 3 \* s é similar a ststs

 $\gg$  print  $(3 * s)$ CamelCamelCamel  $\gg$  print (s+s+s) CamelCamelCamel

#### Comparação de Strings

```
palavra = "zebra"if palavra == "banana":
    print ("Sim, nós temos bananas!")
else:
    print ("Não, nós não temos bananas!")
```
>>> Não, nós não temos bananas

```
palavra = "zebra"if palavra < "banana":
    print ("Sua palavra,", palavra, ", vem antes de banana.")
elif palavra > "banana":
    print ("Sua palavra,", palavra, ", vem depois de banana.")
else:
    print ("Sim, nós não temos banana")
```
>> Sua palavra, zebra , vem depois de banana.

#### "Fatiando" Strings

• **Fatias** (*slices*) de *strings* podem ser obtidas colocando índices entre colchetes após a **variável** da *string*

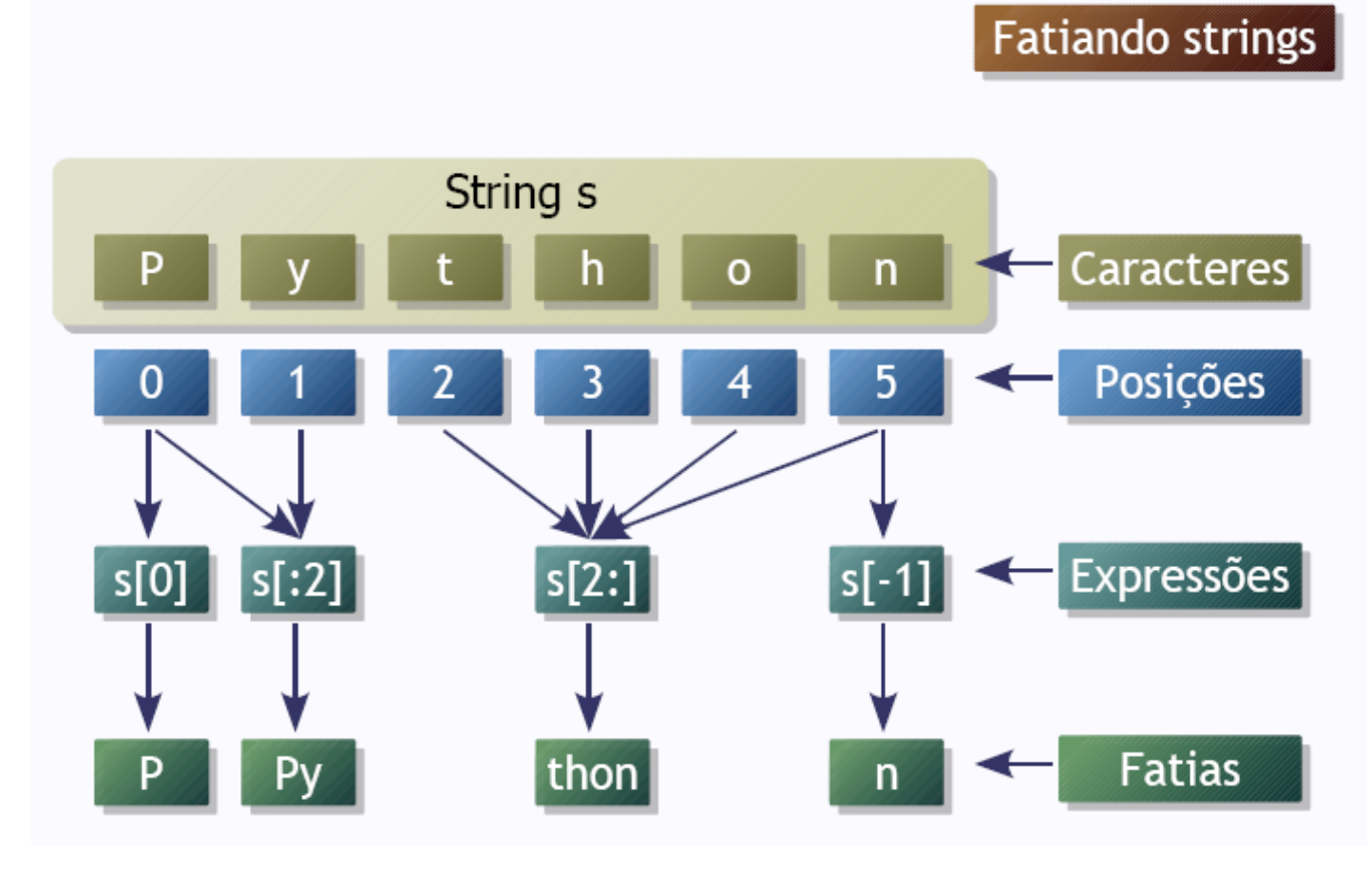

### Índices

#### <sup>n</sup> **Começam em zero**

- **n Podem ser definidos como trechos ou** substrings:
	- n **x[inicio:fim+1:intervalo]**
	- <sup>n</sup> Se não for definido o **inicio**, será considerado como zero
	- <sup>n</sup> Se **não** for **definido** o **fim+1**, será considerado **o tamanho** do objeto.
	- O intervalo (entre os caracteres), se não for definido, será **1**.

# Índices • Exemplos

 $\gg$   $\times$  = 'multidisciplinar'  $>> x[5:15:1]$ 'disciplina'

#### **Atribuição**

#### · Strings são *imutáveis*

```
\rightarrow>> saudacao = "Alô, mundo!"
                                #Erro
>>> saudacao[0] = 'E'>>> print(saudacao)
Alô, mundo!
```

```
>>> novaSaudacao = 'E' + saudacao[1:]
>>> print(novaSaudacao)
Elô, mundo!
```
**Concatenação** >>> print('Alô' 'Mundo') AlôMundo

```
>>> print('Alô ' 'Mundo') 
Alô Mundo
```

```
>>> print('Alô ' + 'Mundo') 
Alô Mundo
```

```
>>> print('Alô ' * 2 + 'Mundo') 
Alô Alô Mundo
```
#### Interpolação

**n** Operador <sup>9</sup>/0 é usado para fazer **interpolação** de *strings* <sup>n</sup> **Mais eficiente** do que a **concatenação** convencional

>>> print('Agora são %02d:%02d.' % (16, 30)) Agora são 16:30.

Interpolação

### ·Símbolos: **B**&s: string

#### **B**<sup>8</sup>d: inteiro

#### **B**&f: real

#### Método **find**

- **find (substring,inicio,fim)** 
	- Retorna o índice (**posição**) da primeira ocorrência de **substring**
	- **inicio** e **fim** são opcionais e indicam os intervalos de índices onde a busca será efetuada
		- Os defaults são **0** e o **comprimento** da string, respectivamente
	- Caso **substring** não apareça na string, é retornado o valor **-1**
	- Observe que o operador **in** pode ser usado para dizer se uma substring aparece numa string

#### Exemplo **find**

>>> s = "quem parte e reparte, fica com a maior parte" >>> s.find("parte")

5

```
>>> s.find("reparte")
```
13

```
>>> s.find("parcela")
```
-1

```
>>> "parte" in s
```
**True** 

```
>>> s.find("parte",6)
```

```
15
```

```
>>> s.find("parte",6,12) 
-1
```
#### Método join

#### •**join(seqüência)**

- •Retorna uma string com todos os elementos da *seqüência* **concatenados**
- •Os elementos da seqüência têm que ser

#### **strings**

•A string objeto é usada como **separador** entre os elementos

#### Exemplos join

 $\gg$  separador = "/" >>> separador.join(("23", "11", "2003"))  $'23/11/2003'$ 

#### Métodos **lower** e **upper**

#### •**Lower()**

• Retorna a string com todos os caracteres convertidos para **minúsculos**

#### •**upper()**

- Retorna a string com todos os caracteres convertidos para **maiúsculos**
- •Exemplos: >>> print("Casa".upper()) **CASA** >>> print("MESA".lower()) mesa

#### Método **replace**

- •**replace(velho,novo,n)** 
	- •Substitui as instâncias da substring **velho** por **novo**
	- •Se **n** for especificado, apenas **n instâncias** são **trocadas**
	- •Caso contrário, **todas** as instâncias são **trocadas**

#### Exemplo **replace**

>>> s = "quem parte e reparte, fica com a maior parte" >>> s.replace("parte","parcela") 'quem parcela e reparcela, fica com a maior parcela'

>>> s.replace("parte","parcela",2) 'quem parcela e reparcela, fica com a maior parte'

## EXERCÍCIOS

1. Faça um programa que leia 2 strings e informe o conteúdo delas seguido do seu comprimento. Informe também se as duas strings possuem o mesmo<br>comprimento e são iguais ou diferentes no conteúdo.

**24** 

#### Exemplo:

Compara duas strings String 1: Brasil Hexa 2006 String 2: Brasil! Hexa 2006! Tamanho de "Brasil Hexa 2006": 16 caracteres Tamanho de "Brasil! Hexa 2006!": 18 caracteres As duas strings são de tamanhos diferentes. As duas strings possuem conteúdo diferente.

2. Faça um programa que permita ao usuário digitar o seu nome e em seguida mostre o nome do usuário de trás para frente utilizando somente letras maiúsculas. Dica: lembre−se que ao informar o nome o usuário pode digitar letras maiúsculas ou minúsculas.

3. Faça um programa que solicite o nome do usuário e imprima-o na vertical.

• Exemplo F À

4. Modifique o programa anterior de forma a mostrar o nome em formato de escada.

• Exemplo

F FU **FUL** FULA FULAN FULANO

5. Faça um programa que lê uma string e conta quantas vezes o substring **"ado"** aparece na string.

- 6. Desenvolva um jogo da forca. Considere que o programa já leu do arquivo uma palavra e está com essa palavra guardada em uma variável. O jogo deve pedir ao usuário uma letra por vez. O jogador poderá errar 6 vezes antes de ser enforcado. Ex:
- Digite uma letra: A
- - > Você errou pela 1ª vez. Tente de novo!
- Digite uma letra: O
- A palavra é: **Q**
- Digite uma letra: E
- A palavra é: E \_ O
- Digite uma letra: S
- -> Você errou pela 2ª vez. Tente de novo!

• 7. Uma string é utilizada para representar uma das fitas de uma cadeia de DNA. Para tanto, as bases Adenina, Guanina, Citosina, Timina e Uracila são representadas pelas letras A, G, C, T e U, respectivamente. Deseja-se construir um programa que dada uma sequência de DNA é fornecida a sequência de RNA-m equivalente de acordo com a transformação indicada na Tabela 1.

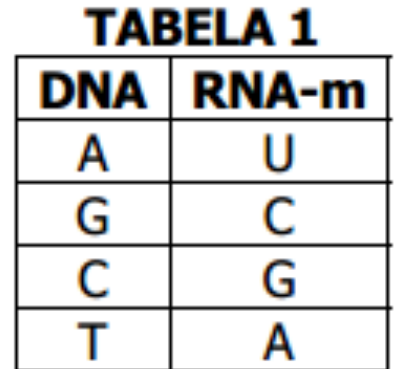

#### **Bibliografia**

- Livro "Como pensar como um Cientista de Computação usando Python" – Capítulo 7
	- http://pensarpython.incubadora.fapesp.br/portal
- **n** Python Tutorial
	- <sup>n</sup> http://www.python.org/doc/current/tut/tut.html
- Dive into Python
	- n http://www.diveintopython.org/
- **n** Python Brasil
	- n http://www.pythonbrasil.com.br/moin.cgi/ DocumentacaoPython#head5a7ba2746c5191e7703830e02d0f532 8346bcaac